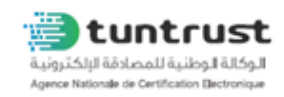

## **Formulaire de révocation d'un certificat CEV/ ENTERPRISE-ID**

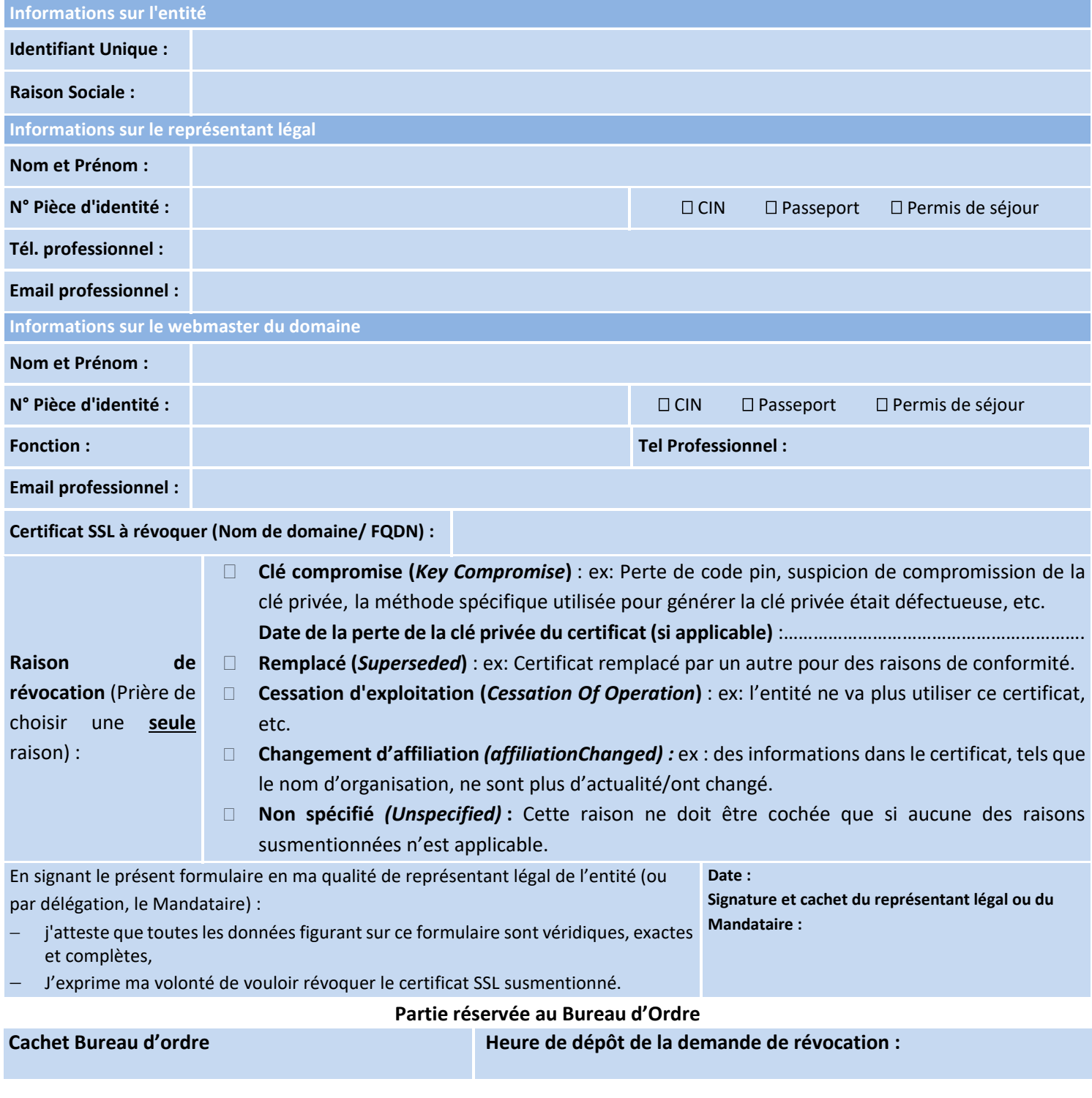

## **Partie réservée à l'opérateur chargé de la validation de l'identité du demandeur**

**Je, soussigné, confirme avoir authentifié physiquement le demandeur de la révocation du certificat.**

**Nom et Prénom de l'opérateur :**

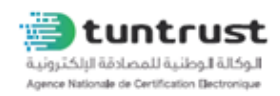

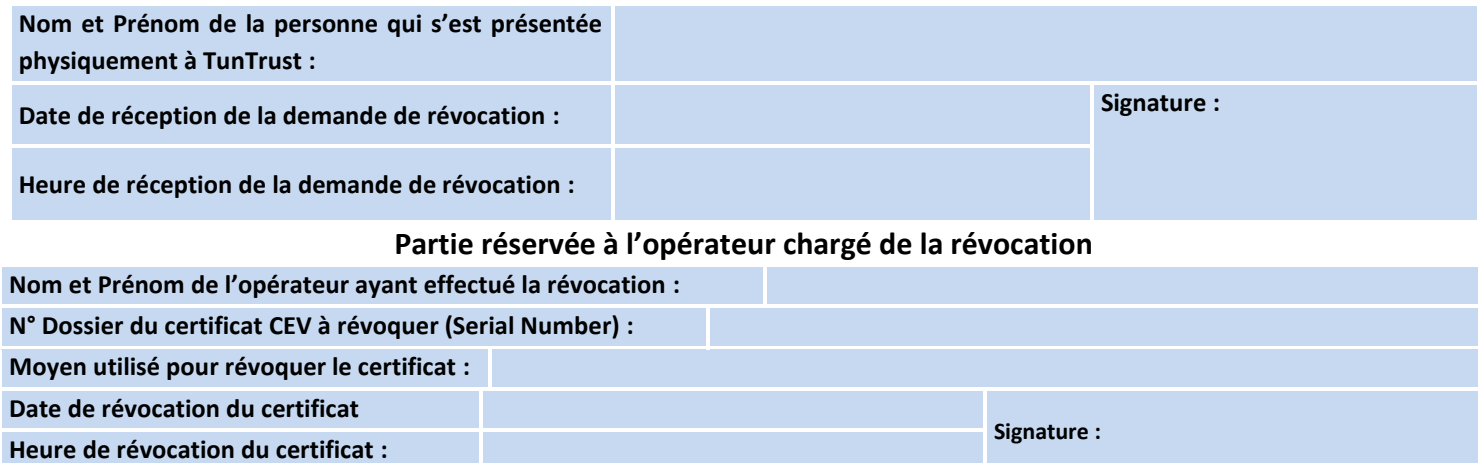